## **Ministry of Communications Department of Telecommunications 20, Ashoka Road, New Delhi**

## **Form for eMail account re-activation/updation**

1. User needs to update details through **[https://eforms.nic.in](https://eforms.nic.in/) then** email the scanned copy of this page to:-

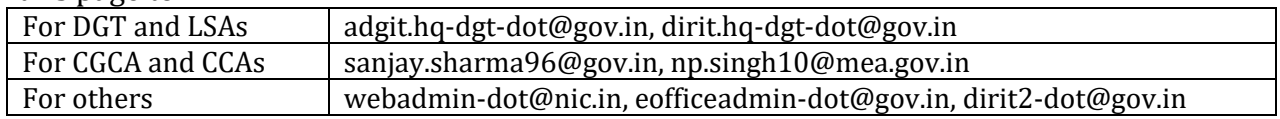

- 2. As per details given below, it is requested to kindly arrange to:
	- o Reactivate email id
	- o Reactivate email id for post-retirement retention
	- o Update Mobile Number
- o Update display Name
- o Update Date of Birth
- o Update date of retirement
- o Update Designation

o Deactivate email id o Delete email id

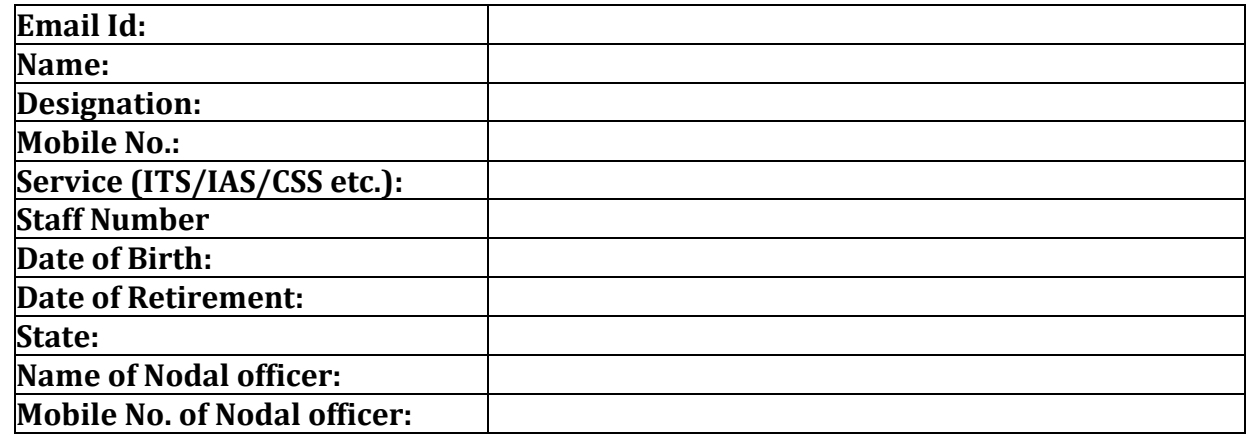

## **Declaration**

- 1. It is declared that:
	- a) The Machine/Handheld devices on which I am accessing my below mentioned email id has been scanned with latest patches of Antivirus, it's Operating System(OS) has been updated with the latest patches and it has been also checked for key loggers and malicious codes, if any.
	- b) I would ensure that "REMEMBER PASSWORD" has been not configured in any browser i.e. Internet Explorer, Google Chrome, Mozilla Firefox etc. or any POP client i.e. Outlook, Thunder bird etc., in respect of my below mentioned email id.
	- c) I would regularly change my email password as per the Password Policy under the email service of the Government.
	- d) My PC/Laptop/Tablet/Mobile has been hardened as per security instructions issued by SA Division.

**(Signature with date & seal)**

**(Nodal Officers Signature with date & seal)**